# Principes et Pratiques de la Programmation Concurrente en π-calcul

Frédéric Peschanski

UPMC – LIP6 – Equipe APR

<span id="page-0-0"></span>Journées Francophones des Langages Applicatifs - 2010

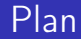

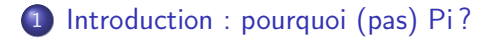

[Le langage : un Pi-calcul appliqué](#page-7-0)

[La machine abstraite : les Pi-threads](#page-46-0)

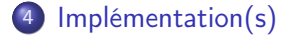

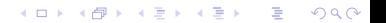

[Principes et Pratiques de la Programmation Concurrente en](#page-0-0) π-calcul Introduction : pourquoi (pas) Pi ?

#### Plan

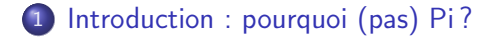

2 [Le langage : un Pi-calcul appliqué](#page-7-0)

3 [La machine abstraite : les Pi-threads](#page-46-0)

**A DIA K PIA K E A LE A DIA K E A VION** 

<span id="page-2-0"></span>4 [Implémentation\(s\)](#page-86-0)

[Principes et Pratiques de la Programmation Concurrente en](#page-0-0) π-calcul Introduction : pourquoi (pas) Pi ?

#### La concurrence

#### Pourquoi ?

#### The Free Lunch Is Over : A Fundamental Turn Toward Concurrency in Software **Herb Sutter**, Dr Dobb's Mai 2005

K ロ ▶ K @ ▶ K 할 > K 할 > 1 할 > 1 ⊙ Q Q ^

[Principes et Pratiques de la Programmation Concurrente en](#page-0-0) π-calcul Introduction : pourquoi (pas) Pi?

#### La concurrence

#### Pourquoi ?

The Free Lunch Is Over : A Fundamental Turn Toward Concurrency in Software **Herb Sutter**, Dr Dobb's Mai 2005

- L'avénement du multi-coeurs replace la concurrence au centre des préoccupations
- mais il y a du neuf (un peu) :
	- nouveau hardware : multicœurs généralistes, hyper-threading, GPU, etc.
	- nouvelles techniques : algorithmes lock-free/wait-free, mémoires transactionnelles, etc.
	- · et une théorie de la concurrence : algèbres de processus, P/T nets, etc.

**KORKA REPARATION ADD** 

[Principes et Pratiques de la Programmation Concurrente en](#page-0-0) π-calcul Introduction : pourquoi (pas) Pi?

# Splendeur et misère du  $\pi$ -calcul

#### Splendeur

Un langage minimal pour décrire des systèmes concurrents et dynamiques

**A DIA K PIA K E A LE A DIA K E A VION** 

- Un langage très expressif
- Un (trop ?) large corpus théorique

[Principes et Pratiques de la Programmation Concurrente en](#page-0-0) π-calcul Introduction : pourquoi (pas) Pi?

# Splendeur et misère du  $\pi$ -calcul

#### Splendeur

- Un langage minimal pour décrire des systèmes concurrents et dynamiques
- Un langage très expressif
- Un (trop ?) large corpus théorique

#### Misère

- Une théorie à géométrie variable (early, late, open, etc.)
- Manque d'outils de modélisation et de vérification
- Manque d'implémentations (stables, fidèles, efficaces, etc.)

#### Plan

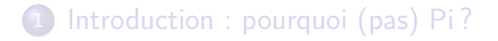

#### 2 [Le langage : un Pi-calcul appliqué](#page-7-0)

3 [La machine abstraite : les Pi-threads](#page-46-0)

**A DIA K PIA K E A LE A DIA K E A VION** 

#### <span id="page-7-0"></span>4 [Implémentation\(s\)](#page-86-0)

#### Le langage : syntaxe

**Definition** def  $D(x_1,...,x_n) = P$  Définition **Process**  $P$  :  $=$  **end** Terminaison  $\sum_i [g_i] \alpha_i P_i$  Choix gardés  $| D(v_1,...,v_n)$  Appel **Prefix**  $\alpha$  :  $=$  **tau** Pas interne  $| c! v$  Emission  $| c ?(x)$  Réception  $\mid$  **new** $(c)$  Création de canal  $span{P}$  Création de thread

#### Le langage : syntaxe

**Definition** def  $D(x_1,...,x_n) = P$  Définition **Process**  $P$  :  $=$  **end** Terminaison  $\sum_i [g_i] \alpha_i P_i$  Choix gardés  $| D(v_1,...,v_n)$  Appel **Prefix**  $\alpha$  : := **tau** Pas interne  $| c! v$  Emission  $| c ?(x)$  Réception  $\mid$  **new** $(c)$  Création de canal  $span\{P\}$  Création de thread

 $+$  sucre syntaxique : if-then-else, opérateur  $||$ , etc.

4 D X 4 P X 3 X 4 B X 3 B X 9 Q Q

#### Le langage : syntaxe

**Definition** def  $D(x_1,...,x_n) = P$  Définition **Process**  $P$  :  $=$  **end** Terminaison  $\sum_i [g_i] \alpha_i P_i$  Choix gardés  $| D(v_1,...,v_n)$  Appel **Prefix**  $\alpha$  : := **tau** Pas interne  $| c! v$  Emission  $| c ?(x)$  Réception  $\mid$  **new** $(c)$  Création de canal  $span{P}$  Création de thread

 $+$  sucre syntaxique : if-then-else, opérateur  $||$ , etc.

4 D X 4 P X 3 X 4 B X 3 B X 9 Q Q

+ système de type

## Exemple : récursion terminale

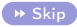

**KORK STRAIN ABY COMPARI** 

```
def Fib(n \, m \, p \, \text{int}, r : \text{chan} \text{}<\text{int}\text{>})=[n=0] r !m, end
  + [true] tau, Fib(n-1,m+p,m,r)
```
 $new(c : chan < int>)$ ,  $spam{Fib(5,0,1,c)}$ ,  $c ?(n)$ , print(n)

## Exemple : récursion terminale

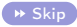

**KORK STRAIN ABY COMPARI** 

```
def Fib(n \, m \, p \, \text{int}, r : \text{chan} \text{}<\text{int}\text{>})=[n=0] r !m, end
  + [true] tau, Fib(n-1,m+p,m,r)
```
 $new(c : chan < int>)$ ,  $spam{Fib(5,0,1,c)}$ ,  $c ?(n)$ , print(n)

## Exemple : récursion terminale

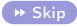

**KORK STRAIN ABY COMPARI** 

```
def Fib(n \, m \, p \, \text{int}, r : \text{chan} \text{}<\text{int}\text{>})=[n=0] r !m, end
  + [true] tau, Fib(n-1,m+p,m,r)
```
spawn $\{Fib(5,0,1,\hat{c})\}, \hat{c}$ ?(n),print(n)

## Exemple : récursion terminale

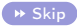

**KORK STRAIN ABY COMPARI** 

```
def Fib(n \, m \, p \, \text{int}, r : \text{chan} \text{}<\text{int}\text{>})=[n=0] r !m, end
  + [true] tau, Fib(n-1,m+p,m,r)
```
spawn $\{Fib(5,0,1,\hat{c})\}, \hat{c}$ ?(n),print(n)

## Exemple : récursion terminale

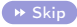

```
def Fib(n \, m \, p \, \text{int}, r : \text{chan} \text{}<\text{int}\text{>})=[n=0] r !m, end
  + [true] tau, Fib(n-1,m+p,m,r)
```
 $Fib(5,0,1,\hat{c})$ ,  $|| \hat{c}$  ?(n), print(n)

## Exemple : récursion terminale

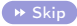

**KORK STRAIN ABY COMPARI** 

```
def Fib(n \, m \, p \, \text{int}, r : \text{chan} \text{}<\text{int}\text{>})=[n=0] r !m, end
  + [true] tau, Fib(n-1,m+p,m,r)
```

```
[5=0] \hat{c} !0,end + [true] tau, Fib(4,1,0,\hat{c})|| \hat{c} ?(n), print(n)
```
## Exemple : récursion terminale

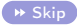

**KORK STRAIN ABY COMPARI** 

```
def Fib(n \, m \, p \, \text{int}, r : \text{chan} \text{}<\text{int}\text{>})=[n=0] r !m, end
  + [true] tau, Fib(n-1,m+p,m,r)
```

```
[5=0] ĉ!0,end + [true] tau, Fib(4,1,0,\hat{c})|| \hat{c} ?(n), print(n)
```
## Exemple : récursion terminale

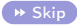

```
def Fib(n \, m \, p \, \text{int}, r : \text{chan} \text{}<\text{int}\text{>})=[n=0] r !m, end
  + [true] tau, Fib(n-1,m+p,m,r)
```
 $Fib(4,1,0,\hat{c})$  $|| \hat{c}$  ?(n), print(n)

### Exemple : récursion terminale

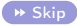

**KORK STRAIN ABY COMPARI** 

```
def Fib(n \, m \, p \, \text{int}, r : \text{chan} \text{}<\text{int}\text{>})=[n=0] r !m, end
  + [true] tau, Fib(n-1,m+p,m,r)
```

```
[4=0] ĉ!1,end + [true] tau, Fib(3,1,1,\hat{c})|| \hat{c} ?(n), print(n)
```
## Exemple : récursion terminale

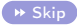

```
def Fib(n \, m \, p \, \text{int}, r : \text{chan} \text{}<\text{int}\text{>})=[n=0] r !m, end
  + [true] tau, Fib(n-1,m+p,m,r)
```
 $Fib(3,1,1,\hat{c})$  $|| \hat{c}$  ?(n), print(n)

### Exemple : récursion terminale

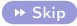

```
def Fib(n \, m \, p \, \text{int}, r : \text{chan} \text{}<\text{int}\text{>})=[n=0] r !m, end
  + [true] tau, Fib(n-1,m+p,m,r)
```
 $Fib(2,2,1,\hat{c})$  $|| \hat{c}$  ?(n), print(n)

## Exemple : récursion terminale

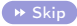

```
def Fib(n \, m \, p \, \text{int}, r : \text{chan} \text{}<\text{int}\text{>})=[n=0] r !m, end
  + [true] tau, Fib(n-1,m+p,m,r)
```
 $Fib(1,3,2,\hat{c})$  $|| \hat{c}$  ?(n), print(n)

## Exemple : récursion terminale

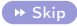

```
def Fib(n \, m \, p \, \text{int}, r : \text{chan} \text{}<\text{int}\text{>})=[n=0] r !m, end
  + [true] tau, Fib(n-1,m+p,m,r)
```
 $Fib(0,5,3,\hat{c})$  $|| \hat{c}$  ?(n), print(n)

## Exemple : récursion terminale

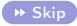

**KORK STRAIN ABY COMPARI** 

```
def Fib(n \, m \, p \, \text{int}, r : \text{chan} \text{}<\text{int}\text{>})=[n=0] r !m, end
  + [true] tau, Fib(n-1,m+p,m,r)
```

```
[0=0] \hat{c} !5, end + [true] tau, Fib(-1,8,5,\hat{c})
|| \hat{c} ?(n), print(n)
```
### Exemple : récursion terminale

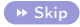

**KORK STRAIN ABY COMPARI** 

```
def Fib(n \, m \, p \, \text{int}, r : \text{chan} \text{}<\text{int}\text{>})=[n=0] r !m, end
  + [true] tau, Fib(n-1,m+p,m,r)
```

```
[0=0] ĉ!5,end + [true] tau, Fib(-1,8,5, ĉ)
|| \hat{c} ?(n), print(n)
```
## Exemple : récursion terminale

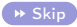

K ロ ▶ K @ ▶ K 할 ▶ K 할 ▶ 이 할 → 9 Q @

```
def Fib(n \, m \, p \, \text{int}, r : \text{chan} \text{}<\text{int}\text{>})=[n=0] r !m, end
  + [true] tau, Fib(n-1,m+p,m,r)
```
end  $||$  print(5)

#### Récursion non-terminale : encodage

<span id="page-27-0"></span>def Ack(n p : int, r : chan<int>) = [n=0] r !(p+1) + [p=0] Ack(n-1,1,r) + new(r1 :chan<int>), [ r1 ?(pp),Ack(n-1,pp,r) || Ack(n,p-1,r1) ]

K □ ▶ K @ ▶ K 할 X K 할 X | 할 X 1 9 Q Q \*

#### Récursion non-terminale : encodage

def Ack(n p : int, r : chan<int>) = [n=0] r !(p+1) + [p=0] Ack(n-1,1,r) + new(r1 :chan<int>), [ r1 ?(pp),Ack(n-1,pp,r) || Ack(n,p-1,r1) ]

K ロ ▶ K 레 ▶ K 레 ▶ K 레 ≯ K 게 회 게 이 및 사 이 의 O

Peu efficace ?

### Récursion non-terminale : encodage

def Ack(n p : int, r : chan<int>) = [n=0] r !(p+1) + [p=0] Ack(n-1,1,r) + new(r1 :chan<int>), [ r1 ?(pp),Ack(n-1,pp,r) || Ack(n,p-1,r1) ]

**KORK STRAIN ABY COMPARI** 

<span id="page-29-0"></span>Peu efficace ? pas si sûr (canaux linéaires ...)

#### Un exemple concurrent

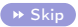

**KORKAR KERKER EL VOLO** 

```
def TaskPool(nb : int, enter : chan < chan < >, leave : chan < >) =leave ?, TaskPool(nb+1,enter,leave)
 + [nb>0] enter ?(release), Permit(release,leave)
            || TaskPool(nb-1,enter,leave)
```
 $def$  Permit(release leave : chan $\langle \rangle$ ) = release ?, leave !

 $def$  Task(enter : chan $\langle \rangle$ ) =  $new$ (rel :chan $\lt$ ), enter !(rel), /\* task behavior \*/, rel!

<span id="page-30-0"></span> $\mathsf{TaskPool}(2,\hat{\mathsf{e}},\hat{\mathsf{\it I}})\parallel \mathsf{Task}(\hat{\mathsf{e}})\parallel \mathsf{Task}(\hat{\mathsf{e}})\parallel \mathsf{Task}(\hat{\mathsf{e}})$ 

#### Un exemple concurrent

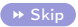

```
def TaskPool(nb : int, enter : chan < chan < >, leave : chan < >) =leave ?, TaskPool(nb+1,enter,leave)
 + [nb>0] enter ?(release), Permit(release,leave)
            || TaskPool(nb-1,enter,leave)
```
def Permit(release leave : chan $\langle \rangle$ ) = release ?, leave !

 $def$  Task(enter : chan $\lt$ ) =  $new$ (rel :chan $\lt$ ), enter !(rel), /\* task behavior \*/, rel!

```
\hat{l} ?, TaskPool(3,\hat{e},\hat{l})+ [2>0] ê ?(release), Permit(release,\hat{l}) || TaskPool(1,ê,\hat{l})\parallel new(rel :chan\lt),\hat{e}!(rel), /* task behavior */, rel!
\parallel new(rel :chan\lt),\hat{e}!(rel), /* task behavior */, rel!
\parallel new(rel :chan\lt),\hat{e}!(rel), /* task behavior */, rel!
\parallelrel :chan>>/ !
```
#### Un exemple concurrent

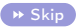

```
def TaskPool(nb : int, enter : chan < chan < >, leave : chan < >) =leave ?, TaskPool(nb+1,enter,leave)
 + [nb>0] enter ?(release), Permit(release,leave)
            || TaskPool(nb-1,enter,leave)
```
 $def$  Permit(release leave : chan $\langle \rangle$ ) = release ?, leave !

 $def$  Task(enter : chan $\lt$ ) =  $new(\text{rel :} \text{chan} \llgt; )$ , enter !(rel), /\* task behavior \*/, rel !

<span id="page-32-0"></span>
$$
\hat{l}?\text{, TaskPool}(3, \hat{e}, \hat{l}) + [2 > 0] \hat{e}?\text{(release)}, \text{Permit(release}, \hat{l}) || \text{TaskPool}(1, \hat{e}, \hat{l}) + [2 > 0] \hat{e}?\text{(release)}, \text{Permit(release}, \hat{l}) || \text{TaskPool}(1, \hat{e}, \hat{l}) + [2 > 0] \text{new} \text{(rel :chan}<<), \hat{e} \text{! (rel)}, \text{/* task behavior */, rel!}
$$
\n
$$
|| \text{new} \text{(rel :chan}<>), \hat{e} \text{! (rel)}, \text{/* task behavior */, rel!}
$$
\n
$$
|| \text{new} \text{(rel :chan}<>), \hat{e} \text{! (rel)}, \text{/* task behavior */, rel!}
$$
\n
$$
|| \text{new} \text{(rel :chan}<>), \hat{e} \text{! (rel)}, \text{/* task behavior */, rel!}
$$

#### Un exemple concurrent

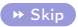

```
def TaskPool(nb : int, enter : chan < chan < >, leave : chan < >) =leave ?, TaskPool(nb+1,enter,leave)
 + [nb>0] enter ?(release), Permit(release,leave)
            || TaskPool(nb-1,enter,leave)
```
def Permit(release leave : chan $\langle \rangle$ ) = release ?, leave !

 $def$  Task(enter : chan $\lt$ ) =  $new$ (rel :chan $\lt$ ), enter !(rel), /\* task behavior \*/, rel!

```
\hat{l} ?, TaskPool(3,\hat{e},\hat{l})+ [2>0] ê ?(release), Permit(release,\hat{l}) || TaskPool(1,ê,\hat{l})\parallel new(rel :chan\lt),\hat{e}!(rel), /* task behavior */, rel!
|| \hat{\mathbf{e}} |(\hat{r1}), /* task behavior */, \hat{r1}!
\parallel new(rel :chan\lt),\hat{e}!(rel), /* task behavior */, rel!
\parallelrel :chan>>),\hat{e} !(rel), \nearrow task behavior \nearrow, rel !
```
#### Un exemple concurrent

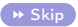

```
def TaskPool(nb : int, enter : chan < chan < >, leave : chan < >) =leave ?, TaskPool(nb+1,enter,leave)
 + [nb>0] enter ?(release), Permit(release,leave)
            || TaskPool(nb-1,enter,leave)
```
def Permit(release leave : chan $\langle \rangle$ ) = release ?, leave !

 $def$  Task(enter : chan $\lt$ ) =  $new$ (rel :chan $\lt$ ), enter !(rel), /\* task behavior \*/, rel!

<span id="page-34-0"></span> $\hat{l}$  ?, TaskPool $(3,\hat{e},\hat{l})$  $+$  [2>0] ê ?(release), Permit(release, $\hat{l})$  || TaskPool(1,ê, $\hat{l})$  $\parallel$  new(rel :chan $\lt$ ),  $\hat{e}$ !(rel), /\* task behavior \*/, rel!  $|| \hat{e} |(\hat{r1})$ , /\* task behavior \*/,  $\hat{r1}$ !  $\parallel$  new(rel :chan $\lt$ ), $\hat{e}$ !(rel), /\* task behavior \*/, rel!  $||$  new([rel](#page-35-0) :chan $\langle > \rangle$ , $\hat{e}$ !(rel),  $\Big/$  $\Big/$ \* task behavior \*/, rel!<br> $\blacksquare$  new(rel :chan $\langle > \rangle$ , $\hat{e}$ !(rel),  $\Big/$ \* task behavior \*/, rel!

#### Un exemple concurrent

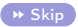

**KORKAR KERKER DRAM** 

```
def TaskPool(nb : int, enter : chan < chan < >, leave : chan < >) =leave ?, TaskPool(nb+1,enter,leave)
 + [nb>0] enter ?(release), Permit(release,leave)
            || TaskPool(nb-1,enter,leave)
```
 $def$  Permit(release leave : chan $\langle \rangle$ ) = release ?, leave !

 $def$  Task(enter : chan $\langle \rangle$ ) =  $new(\text{rel :} \text{chan} \llgt; )$ , enter !(rel), /\* task behavior \*/, rel !

<span id="page-35-0"></span>Permit
$$
(\hat{r1},\hat{l})
$$
 || TaskPool(1,ê,î)  
\n|| **new**(rel :chan *>*),ê !(rel), */\** task behavior *\*/*, rel!  
\n||  $\frac{1}{\left| \left| \frac{\hat{r}^* \text{task behavior } \hat{r} \right|}{\text{new}(\text{rel} : \text{chan} < >), \hat{e}!(\text{rel}), \text{ /* task behavior } \hat{r} \right|}$ , rel!  
\n|| **new**(rel :chan *>*),ê !(rel), */\** task behavior *\*/*, rel!
### Un exemple concurrent

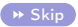

```
def TaskPool(nb : int, enter : chan < chan < >, leave : chan < >) =leave ?, TaskPool(nb+1,enter,leave)
+ [nb>0] enter ?(release), Permit(release,leave)
           || TaskPool(nb-1,enter,leave)
```
 $def$  Permit(release leave : chan $\langle \rangle$ ) = release ?, leave !

$$
\hat{r1 ?,}^{\hat{1}} \mid \mid \text{TaskPool}(1, \hat{e}, \hat{l})
$$
\n
$$
\mid \mid \text{new}(\text{rel :chan} >>), \hat{e} \cdot !(\text{rel}), /^* \text{ task behavior } *, \text{ rel :}
$$
\n
$$
\mid \mid \mid \text{# task behavior } *, \text{ } \hat{r} \mid.
$$
\n
$$
\mid \mid \text{new}(\text{rel :chan} >>), \hat{e} \cdot !(\text{rel}), /^* \text{ task behavior } *, \text{ rel :}
$$
\n
$$
\mid \mid \text{new}(\text{rel :chan} >>), \hat{e} \cdot !(\text{rel}), /^* \text{ task behavior } *, \text{ rel :}
$$

### Un exemple concurrent

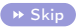

```
def TaskPool(nb : int, enter : chan < chan < >, leave : chan < >) =leave ?, TaskPool(nb+1,enter,leave)
+ [nb>0] enter ?(release), Permit(release,leave)
           || TaskPool(nb-1,enter,leave)
```
 $def$  Permit(release leave : chan $\langle \rangle$ ) = release ?, leave !

$$
\hat{r}1?\hat{J}! || \hat{r}2?\hat{J}! || TaskPool(0,\hat{e},\hat{I})
$$
\n
$$
|| \text{new}(\text{rel}:\text{chan}<>), \hat{e}!(\text{rel}), \text{# task behavior */}, \text{rel!}
$$
\n
$$
|| \frac{1}{\text{new}(\text{rel}:\text{chan}<>), \hat{e}!(\text{rel}), \text{# task behavior */}, \text{rel!}
$$
\n
$$
|| \text{new}(\text{rel}:\text{chan}<>), \hat{e}!(\text{rel}), \text{# task behavior */}, \text{rel!}
$$
\n
$$
|| \frac{1}{\text{new}(\text{rel}:\text{chan}<>), \hat{e}!(\text{rel}), \text{# task behavior */}, \hat{r}2!
$$

### Un exemple concurrent

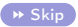

```
def TaskPool(nb : int, enter : chan < chan < >, leave : chan < >) =leave ?, TaskPool(nb+1,enter,leave)
+ [nb>0] enter ?(release), Permit(release,leave)
           || TaskPool(nb-1,enter,leave)
```
 $def$  Permit(release leave : chan $\langle \rangle$ ) = release ?, leave !

$$
\hat{r}1?\hat{J}! || \hat{r}2?\hat{J}! || \hat{J}?, \text{TaskPool}(1,\hat{e},\hat{I}) + [0>0] ...|| \text{ new (rel :chan(<) ,  $\hat{e}$ ! (rel),  $/*$  task behavior */, rel!}
$$
  
||  $|\frac{1}{\hat{r} * task behavior *}/$ ,  $\hat{r}1!$   
|| **new**(rel :chan(<) ,  $\hat{e}$ ! (rel),  $/*$  task behavior \*/, rel!   
||  $|\frac{1}{\hat{r} * task behavior *}/$ ,  $\hat{r}2!$ 

### Un exemple concurrent

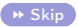

```
def TaskPool(nb : int, enter : chan < chan < >, leave : chan < >) =leave ?, TaskPool(nb+1,enter,leave)
+ [nb>0] enter ?(release), Permit(release,leave)
           || TaskPool(nb-1,enter,leave)
```
 $def$  Permit(release leave : chan $\langle \rangle$ ) = release ?, leave !

$$
\hat{r}1?\hat{l} || \hat{r}2?\hat{l}|| \hat{l}?\text{TaskPool}(1,\hat{e},\hat{l}) + [0>0] \dots
$$
\n
$$
|| \hat{e}!(\hat{r}3), \text{ * task behavior *}, \hat{r}3!
$$
\n
$$
|| \text{ * task behavior *}, \hat{r}1!
$$
\n
$$
|| \text{ new (rel :chan >>),} \hat{e}!(\text{rel}), \text{ * task behavior *}, \text{ rel!}
$$
\n
$$
|| \text{ * task behavior *}, \hat{r}2!
$$

### Un exemple concurrent

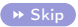

**KOR & KERKER CRAMEL** 

```
def TaskPool(nb : int, enter : chan < chan < >, leave : chan < >) =leave ?, TaskPool(nb+1,enter,leave)
+ [nb>0] enter ?(release), Permit(release,leave)
           || TaskPool(nb-1,enter,leave)
```
 $def$  Permit(release leave : chan $\langle \rangle$ ) = release ?, leave !

rˆ1 ?,ˆl ! || rˆ2 ?,ˆl ! || ˆl ?, TaskPool(1,eˆ, ˆl) + [0>0] ... || eˆ !(rˆ3), /\* task behavior \*/ , rˆ3 ! || /\* task behavior \*/ , rˆ1 ! || eˆ !(rˆ4), /\* task behavior \*/ , rˆ4 ! || /\* task behavior \*/ , rˆ2 !

### Un exemple concurrent

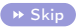

**KOR & KERKER CRAMEL** 

```
def TaskPool(nb : int, enter : chan < chan < >, leave : chan < >) =leave ?, TaskPool(nb+1,enter,leave)
+ [nb>0] enter ?(release), Permit(release,leave)
           || TaskPool(nb-1,enter,leave)
```
 $def$  Permit(release leave : chan $\langle \rangle$ ) = release ?, leave !

$$
\hat{r}1?\hat{l} || \hat{r}2?\hat{l} || \hat{l}?\text{, TaskPool}(1,\hat{e},\hat{l}) + [0>0] ...|| \hat{e}!(\hat{r}3), /* task behavior */ ,  $\hat{r}3!$   
|| \frac{/* task behavior */ ,  $\hat{r}1!$   
|| \hat{e}!(\hat{r}4), /* task behavior */ ,  $\hat{r}4!$   
||  $\hat{r}2!$
$$

### Un exemple concurrent

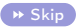

**KOR & KERKER CRAMEL** 

```
def TaskPool(nb : int, enter : chan < chan < >, leave : chan < >) =leave ?, TaskPool(nb+1,enter,leave)
+ [nb>0] enter ?(release), Permit(release,leave)
           || TaskPool(nb-1,enter,leave)
```
 $def$  Permit(release leave : chan $\langle \rangle$ ) = release ?, leave !

$$
\hat{r1 ?,}\hat{l} \parallel \hat{l} \parallel \hat{l}?\overline{?}
$$
TaskPool(1,ê,  $\hat{l}$ ) + [0>0] ...  
||  $\hat{e} \cdot \hat{l}(\hat{r3})$ ,  $\angle^*$  task behavior \*/ ,  $\hat{r3}$ !  
||  $\angle^*$  task behavior \*/ ,  $\hat{r1}$ !  
||  $\hat{e} \cdot \hat{l}(\hat{r4})$ ,  $\angle^*$  task behavior \*/ ,  $\hat{r4}$ !

### Un exemple concurrent

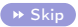

**KOR & KERKER CRAMEL** 

```
def TaskPool(nb : int, enter : chan < chan < >, leave : chan < >) =leave ?, TaskPool(nb+1,enter,leave)
+ [nb>0] enter ?(release), Permit(release,leave)
           || TaskPool(nb-1,enter,leave)
```
 $def$  Permit(release leave : chan $\langle \rangle$ ) = release ?, leave !

$$
\hat{r1 ?,} \mid ||\text{ TaskPool}(1, \hat{e}, \hat{l})
$$
\n
$$
||\hat{e} \cdot \hat{l}(\hat{r3}), \text{ } \text{* task behavior *}, \hat{r3} \mid
$$
\n
$$
||\text{ } \text{* task behavior *}, \hat{r1} \mid
$$
\n
$$
||\hat{e} \cdot \hat{l}(\hat{r4}), \text{ } \text{* task behavior *}, \hat{r4} \mid
$$

### Un exemple concurrent

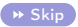

**KOR & KERKER CRAMEL** 

```
def TaskPool(nb : int, enter : chan < chan < >, leave : chan < >) =leave ?, TaskPool(nb+1,enter,leave)
+ [nb>0] enter ?(release), Permit(release,leave)
           || TaskPool(nb-1,enter,leave)
```
 $def$  Permit(release leave : chan $\langle \rangle$ ) = release ?, leave !

$$
\hat{r1 ?,} \parallel \hat{r4 ?,} \parallel \text{TaskPool}(0, \hat{e}, \hat{l})
$$
\n
$$
\parallel \hat{e} \cdot \text{[r3]}, \text{ } \text{\textit{/*}} \text{ task behavior *} / \text{, } \hat{r3} \cdot \text{[}
$$
\n
$$
\parallel \text{ } \text{\textit{/*}} \text{ task behavior *} / \text{, } \hat{r1} \cdot \text{[}
$$
\n
$$
\parallel \text{ } \text{ } \text{\textit{/*}} \text{ task behavior *} / \text{, } \hat{r4} \cdot \text{[}
$$

### Un exemple concurrent

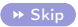

**KORKAR KERKER DRAM** 

```
def TaskPool(nb: int, enter : chan < chan < >, leave : chan\lt) =
leave ?, TaskPool(nb+1,enter,leave)
+ [nb>0] enter ?(release), Permit(release,leave)
           || TaskPool(nb-1,enter,leave)
```
 $def$  Permit(release leave : chan $\langle \rangle$ ) = release ?, leave !

 $def$  Task(enter : chan $\lt$ ) =  $new(\text{rel :} \text{chan} \llgt; )$ , enter !(rel), /\* task behavior \*/, rel !

$$
\hat{r1 ?,} \parallel \hat{r4 ?,} \parallel \text{TaskPool}(0, \hat{e}, \hat{l})
$$
\n
$$
\parallel \hat{e} \cdot \text{!(} \hat{r3} \text{)}, \text{ } \text{\# task behavior *} / \text{, } \hat{r3} \cdot \text{!}
$$
\n
$$
\parallel \text{ } \text{\# task behavior *} / \text{, } \hat{r1} \cdot \text{!}
$$
\n
$$
\parallel \text{ } \text{\# task behavior *} / \text{, } \hat{r4} \cdot \text{!}
$$

<span id="page-45-0"></span> $etc.$ ..

#### Plan

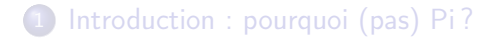

2 [Le langage : un Pi-calcul appliqué](#page-7-0)

3 [La machine abstraite : les Pi-threads](#page-46-0)

**KORK STRAIN ABY COMPARI** 

<span id="page-46-0"></span>4 [Implémentation\(s\)](#page-86-0)

# Les  $\pi$ -threads et la PCM

#### **Objectifs**

- $\bullet$  Fidélité (ex. : pas de + dans Pict)
- **•** Efficacité (CML, GHC, ...)

Parallélisme (GPH, Erlang, . . . )

**KORK STRAIN ABY COMPARI** 

# Les  $\pi$ -threads et la PCM

#### **Objectifs**

- $\bullet$  Fidélité (ex. : pas de + dans Pict)
- **Efficacité (CML, GHC, ...)**
- Parallélisme (GPH, Erlang, . . . )

#### Les  $\pi$ -threads (machine abstraite) et la PCM (machine virtuelle)

**KORKA SERKER SHORA** 

- **•** Architecture sans pile
- Ordonnancement en  $\ll O(1)$ »
- **GC** concurrent

# Concurrence et pile : sœurs énemies

Approches courantes

heavyweight 1 pile par thread (ex. Java threads)

lightweight 1 pile pour tous les threads (ex. Go threads)

K ロ ▶ K 레 ▶ K 레 ▶ K 레 ≯ K 게 회 게 이 및 사 이 의 O

# Concurrence et pile : sœurs énemies

#### Approches courantes

heavyweight 1 pile par thread (ex. Java threads) ... mais *heavyweight* justement

lightweight 1 pile pour tous les threads (ex. Go threads)

K ロ ▶ K @ ▶ K 할 ▶ K 할 ▶ 이 할 → 9 Q @

# Concurrence et pile : sœurs énemies

#### Approches courantes

heavyweight 1 pile par thread (ex. Java threads)

• ... mais *heavyweight* justement

lightweight 1 pile pour tous les threads (ex. Go threads)

... mais (très) complexe (découpage/migration de pile, etc.)

**KORKA REPARATION ADD** 

# Concurrence et pile : sœurs énemies

#### Approches courantes

heavyweight 1 pile par thread (ex. Java threads) • ... mais *heavyweight* justement lightweight 1 pile pour tous les threads (ex. Go threads) ... mais (très) complexe (découpage/migration de pile, etc.)

**KORKA REPARATION ADD** 

Notre approche : pas de pile! (buzz : *stackless*)

# Concurrence et pile : sœurs énemies

#### Approches courantes

heavyweight 1 pile par thread (ex. Java threads)

• ... mais *heavyweight* justement

- lightweight 1 pile pour tous les threads (ex. Go threads)
	- ... mais (très) complexe (découpage/migration de pile, etc.)

**KORKA REPARATION ADD** 

Notre approche : pas de pile! (buzz : *stackless*) Pourquoi une pile ?

# Concurrence et pile : sœurs énemies

#### Approches courantes

heavyweight 1 pile par thread (ex. Java threads)

• ... mais *heavyweight* justement

- lightweight 1 pile pour tous les threads (ex. Go threads)
	- ... mais (très) complexe (découpage/migration de pile, etc.)

**KORKA REPARATION ADD** 

#### Notre approche : pas de pile! (buzz : *stackless*) Pourquoi une pile ?

- appels non-terminaux
- <span id="page-54-0"></span>environnement lexicaux imbriqués

Structure d'un π-thread

<span id="page-55-0"></span> $[\begin{array}{ccc} \f & \vdots & \delta \end{array}] : P$ 

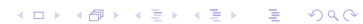

Structure d'un π-thread

[ Γ ; δ ] : P Expression de processus

K ロ ▶ K 레 ▶ K 코 ▶ K 코 ▶ | 코 | 10909

Structure d'un π-thread

# $[\begin{array}{ccc} \mathsf{T} & \mathsf{.} & \delta \end{array}] \colon P$ Expression de processus Environnement lexical

## Structure d'un π-thread

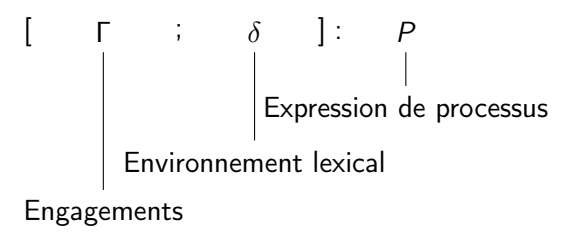

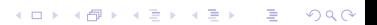

# Structure d'un π-thread

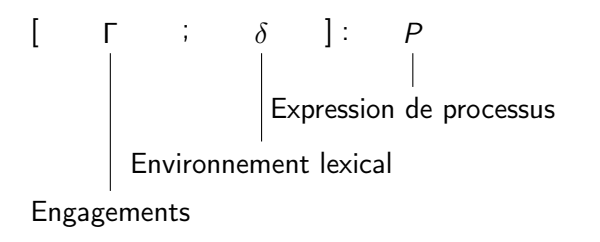

Env. lex. «plat»  $(+)$  appels terminaux)  $\implies$  pas de pile [VEE06]

# Structure d'un π-thread

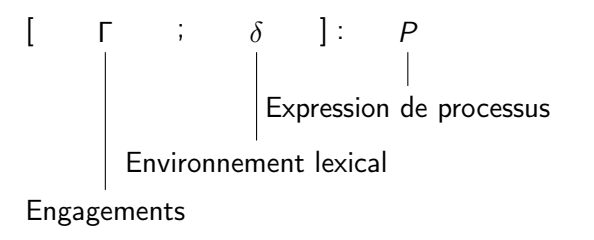

Env. lex. «plat»  $(+)$  appels terminaux)  $\implies$  pas de pile [VEE06]

#### **Engagements**

<span id="page-60-0"></span>Emission  $\hat{c} \in \mathsf{v}$  : Q canal  $\hat{c}$  valeur v (ou expression e en lazy) et continuation Q Réception  $\hat{c} \Rightarrow x : Q$  canal  $\hat{c}$  variable x et continuation  $Q$ 

# Structure d'un π-thread

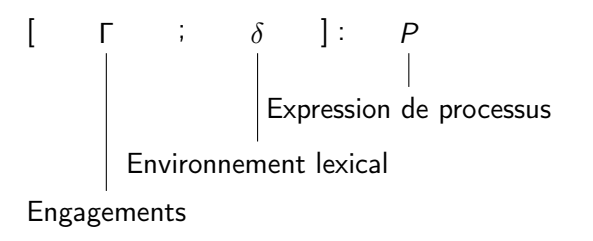

Env. lex. «plat»  $(+)$  appels terminaux)  $\implies$  pas de pile [VEE06]

#### **Engagements**

Emission  $\hat{c} \in \mathsf{v}$  : Q canal  $\hat{c}$  valeur v (ou expression e en lazy) et continuation Q

Réception  $\hat{c} \Rightarrow x : Q$  canal  $\hat{c}$  variable x et continuation  $Q$ 

<span id="page-61-0"></span>Engageme[nt](#page-60-0)s explicites  $\implies$  ordonnancem[en](#page-62-0)t en  $O(1)$  $O(1)$  $O(1)$  $O(1)$ 

#### Ramasse-miettes

Ramasse-miettes concurrents

Comptage de références parallélisation aisée

<span id="page-62-0"></span>Traçage parallélisation (très) complexe

#### Ramasse-miettes

#### Ramasse-miettes concurrents

Comptage de références parallélisation aisée

- ... mais ramassage des cycles (très) complexe
- et problème d'efficacité (temps de comptage)

K ロ ▶ K @ ▶ K 할 X X 할 X → 할 X → 9 Q Q →

Traçage parallélisation (très) complexe

#### Ramasse-miettes

#### Ramasse-miettes concurrents

Comptage de références parallélisation aisée

... mais ramassage des cycles (très) complexe

et problème d'efficacité (temps de comptage)

K ロ ▶ K @ ▶ K 할 X X 할 X → 할 X → 9 Q Q →

Traçage parallélisation (très) complexe

... mais efficace

#### Ramasse-miettes

#### Ramasse-miettes concurrents

Comptage de références parallélisation aisée

... mais ramassage des cycles (très) complexe et problème d'efficacité (temps de comptage) Traçage parallélisation (très) complexe ... mais efficace

**KORKA REPARATION ADD** 

Notre approche : comptage de références globales sur les canaux

#### Ramasse-miettes

#### Ramasse-miettes concurrents

Comptage de références parallélisation aisée

... mais ramassage des cycles (très) complexe et problème d'efficacité (temps de comptage)

**KORKA REPARATION ADD** 

Traçage parallélisation (très) complexe

... mais efficace

Notre approche : comptage de références globales sur les canaux

parallélisation aisée

### Ramasse-miettes

#### Ramasse-miettes concurrents

Comptage de références parallélisation aisée

... mais ramassage des cycles (très) complexe et problème d'efficacité (temps de comptage) Traçage parallélisation (très) complexe ... mais efficace

**KORKA REPARATION ADD** 

Notre approche : comptage de références globales sur les canaux

- parallélisation aisée
- **e** efficacité

### Ramasse-miettes

#### Ramasse-miettes concurrents

Comptage de références parallélisation aisée

... mais ramassage des cycles (très) complexe et problème d'efficacité (temps de comptage) Traçage parallélisation (très) complexe ... mais efficace

**KORKA REPARATION ADD** 

Notre approche : comptage de références globales sur les canaux

- parallélisation aisée
- **e** efficacité
- ramassage des cycles

#### Ramasse-miettes

#### Prédicats élémentaires

$$
\text{knows}(\hat{c}, [\Gamma; \delta] : P) \stackrel{\text{def}}{=} \exists x \in \text{dom}(\delta), \ \delta(x) = \hat{c}
$$
\n
$$
\text{wait}([\Gamma; \delta] : P) \stackrel{\text{def}}{=} \text{true si } P \equiv \sum \text{wait, false sinon}
$$

K □ ▶ K @ ▶ K 할 X K 할 X | 할 X 1 9 Q Q \*

#### Ramasse-miettes

#### Prédicats élémentaires

$$
\text{knows}(\hat{c}, [\Gamma; \delta] : P) \stackrel{\text{def}}{=} \exists x \in \text{dom}(\delta), \ \delta(x) = \hat{c}
$$
\n
$$
\text{wait}([\Gamma; \delta] : P) \stackrel{\text{def}}{=} \text{true si } P \equiv \sum \text{wait}, \text{ false sinon}
$$
\n
$$
\text{Références globales}
$$

K ロ ▶ K 레 ▶ K 레 ▶ K 레 ≯ K 게 회 게 이 및 사 이 의 O

$$
\text{globalrc}(\hat{c}, \Delta \vdash \prod_i [\Gamma_i; \delta_i] : P_i) \stackrel{\text{def}}{=} \sum_i \left\{ \begin{array}{l} 1 \text{ if knows}(\hat{c}, [\Gamma_i; \delta_i] : P_i) \\ 0 \text{ otherwise} \end{array} \right.
$$

#### Ramasse-miettes

#### Prédicats élémentaires

$$
\text{knows}(\hat{c}, [\Gamma; \delta] : P) \stackrel{\text{def}}{=} \exists x \in \text{dom}(\delta), \ \delta(x) = \hat{c}
$$
\n
$$
\text{wait}([\Gamma; \delta] : P) \stackrel{\text{def}}{=} \text{true si } P \equiv \sum \text{wait}, \text{ false sinon}
$$
\n
$$
\text{Références globales}
$$

$$
\text{globalrc}(\hat{c}, \Delta \vdash \prod_i [\Gamma_i; \delta_i] : P_i) \stackrel{\text{def}}{=} \sum_i \left\{ \begin{array}{c} 1 \text{ if knows}(\hat{c}, [\Gamma_i; \delta_i] : P_i) \\ 0 \text{ otherwise} \end{array} \right.
$$

Représentation

\n

| valit(out) | wait(in) | knows | Q     |       |       |
|------------|----------|-------|-------|-------|-------|
| $c^1$      | $c^2$    | $c^3$ | $c^3$ | $c^2$ | $c^3$ |
### Ramassage des canaux

#### Règle

$$
\frac{\mathrm{globalrc}(\hat{c}, A) = 0}{\Delta, \hat{c} \vdash A \to \Delta \vdash A} \text{ (reclaim)}
$$

### Ramassage des canaux

#### Règle

$$
\frac{\mathrm{globalrc}(\hat{c}, A) = 0}{\Delta, \hat{c} \vdash A \to \Delta \vdash A} \text{ (reclaim)}
$$

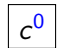

### Ramassage des canaux

#### Règle

$$
\frac{\mathrm{globalrc}(\hat{c}, A) = 0}{\Delta, \hat{c} \vdash A \to \Delta \vdash A} \text{ (reclaim)}
$$

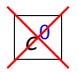

### Ramassage des processus

# Règle  $\forall \hat{c} \in \bigcup_{i} \Gamma_{i}, \text{ globalrc}(\hat{c}, \prod_{j}[\Gamma_{j}; \delta_{j}] : Q_{j}) = 0$  $\Delta\cup\bigcup_{i}\hat{\rho}_{i}\vdash \prod_{i}[\Gamma_{i};\delta_{i},\mathsf{pid}\triangleright\hat{\rho}_{i}]:\sum$  wait  $\parallel\prod_{j}[\Gamma_{j};\delta_{j}]:Q_{j}$  $\rightarrow \Delta \vdash \prod_j [\Gamma_j;\delta_j] : Q_j$ (stuck)

K ロ ▶ K @ ▶ K 할 X X 할 X → 할 X → 9 Q Q →

## Ramassage des processus

$$
Regle
$$
\n
$$
∀\hat{c} ∈ ∪i Γi, globalrc(ĉ, ∏j[Γj; δj] : Qj) = 0
$$
\n
$$
Δ ∪ ∪i βi ⊢ ∏i[Γi; δi, pid>βi] : ∑ij and || ∫j[Γj; δj] : Qj (stuck)
$$
\n
$$
⇒ Δ ⊢ ∏j[Γj; δj] : Qj
$$

K ロ ▶ K 레 ▶ K 레 ▶ K 레 ≯ K 게 회 게 이 및 사 이 의 O

Principes

## Ramassage des processus

$$
\begin{array}{c}\n\text{Regle} \\
\hline\n\frac{\forall \hat{c} \in \bigcup_{i} \Gamma_{i}, \text{ globalrc}(\hat{c}, \prod_{j}[\Gamma_{j}; \delta_{j}] : Q_{j}) = 0 \\
\hline\n\Delta \cup \bigcup_{i} \hat{p}_{i} \vdash \prod_{i}[\Gamma_{i}; \delta_{i}, \text{pid} \triangleright \hat{p}_{i}] : \sum \text{wait} \parallel \prod_{j}[\Gamma_{j}; \delta_{j}] : Q_{j} \\
\hline\n\rightarrow \Delta \vdash \prod_{j}[\Gamma_{j}; \delta_{j}] : Q_{j}\n\end{array}
$$
\n( stuck)

K ロ ▶ K 레 ▶ K 레 ▶ K 레 ≯ K 게 회 게 이 및 사 이 의 O

#### Principes

Détection d'une clique de processus en attente ...

## Ramassage des processus

$$
\begin{array}{c}\n\text{Regle} \\
\hline\n\frac{\forall \hat{c} \in \bigcup_{i} \Gamma_{i}, \text{ globalrc}(\hat{c}, \prod_{j}[\Gamma_{j}; \delta_{j}] : Q_{j}) = 0 \\
\hline\n\Delta \cup \bigcup_{i} \hat{p}_{i} \vdash \prod_{i}[\Gamma_{i}; \delta_{i}, \text{pid} \triangleright \hat{p}_{i}] : \sum \text{wait} \parallel \prod_{j}[\Gamma_{j}; \delta_{j}] : Q_{j} \\
\hline\n\rightarrow \Delta \vdash \prod_{j}[\Gamma_{j}; \delta_{j}] : Q_{j}\n\end{array}
$$
\n( stuck)

K ロ ▶ K 레 ▶ K 레 ▶ K 레 ≯ K 게 회 게 이 및 사 이 의 O

#### **Principes**

- Détection d'une clique de processus en attente ...
- ... sur des canaux connus uniquement de la clique

## Ramassage des processus

$$
\begin{array}{c}\n\text{Regle} \\
\hline\n\frac{\forall \hat{c} \in \bigcup_{i} \Gamma_{i}, \text{ globalrc}(\hat{c}, \prod_{j}[\Gamma_{j}; \delta_{j}] : Q_{j}) = 0 \\
\hline\n\Delta \cup \bigcup_{i} \hat{p}_{i} \vdash \prod_{i}[\Gamma_{i}; \delta_{i}, \text{pid} \triangleright \hat{p}_{i}] : \sum \text{wait} \parallel \prod_{j}[\Gamma_{j}; \delta_{j}] : Q_{j} \\
\hline\n\rightarrow \Delta \vdash \prod_{j}[\Gamma_{j}; \delta_{j}] : Q_{j}\n\end{array}
$$
\n(stuck)

**KORKA REPARATION ADD** 

#### Principes

- Détection d'une clique de processus en attente ...
- ... sur des canaux connus uniquement de la clique

Remarque : pas de détection explicite de cycle

## Ramassage des processus : cas positif

#### Règle

$$
\forall \hat{c} \in \bigcup_{i} \Gamma_{i}, \text{ globalrc}(\hat{c}, \prod_{j}[\Gamma_{j}; \delta_{j}] : Q_{j}) = 0
$$
  

$$
\Delta \cup \bigcup_{i} \hat{p}_{i} \vdash \prod_{i}[\Gamma_{i}; \delta_{i}, \text{pid} \triangleright \hat{p}_{i}] : \sum \text{wait} \parallel \prod_{j}[\Gamma_{j}; \delta_{j}] : Q_{j} \qquad \qquad \text{(stuck)}
$$
  

$$
\rightarrow \Delta \vdash \prod_{j}[\Gamma_{j}; \delta_{j}] : Q_{j}
$$

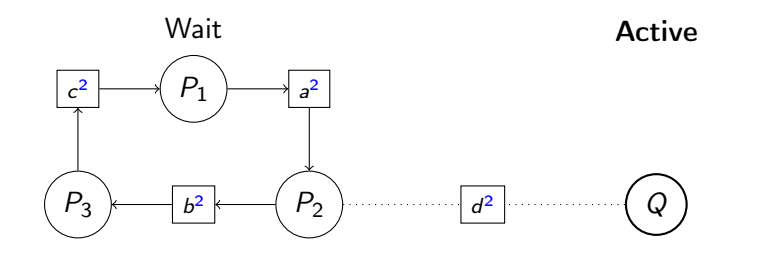

## Ramassage des processus : cas positif

#### Règle

$$
\forall \hat{c} \in \bigcup_{i} \Gamma_{i}, \text{ globalrc}(\hat{c}, \prod_{j} [\Gamma_{j}; \delta_{j}] : Q_{j}) = 0
$$
  

$$
\Delta \cup \bigcup_{i} \hat{p}_{i} \vdash \prod_{i} [\Gamma_{i}; \delta_{i}, \text{pid} \Rightarrow \hat{p}_{i}] : \sum \text{wait} \parallel \prod_{j} [\Gamma_{j}; \delta_{j}] : Q_{j} \qquad \qquad \text{(stuck)}
$$
  

$$
\rightarrow \Delta \vdash \prod_{j} [\Gamma_{j}; \delta_{j}] : Q_{j}
$$

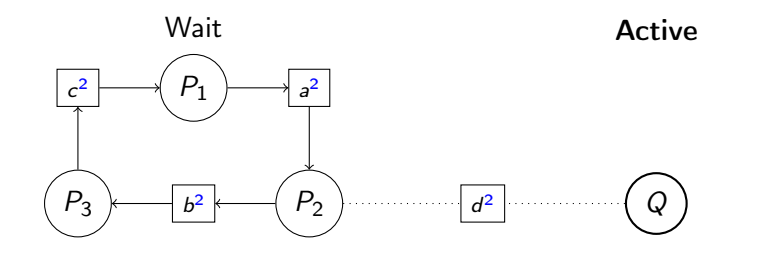

## Ramassage des processus : cas positif

#### Règle

$$
\forall \hat{c} \in \bigcup_{i} \Gamma_{i}, \text{ globalrc}(\hat{c}, \prod_{j} [\Gamma_{j}; \delta_{j}] : Q_{j}) = 0
$$
  

$$
\Delta \cup \bigcup_{i} \hat{p}_{i} \vdash \prod_{i} [\Gamma_{i}; \delta_{i}, \text{pid} \triangleright \hat{p}_{i}] : \sum \text{wait} \parallel \prod_{j} [\Gamma_{j}; \delta_{j}] : Q_{j} \qquad \text{(stuck)}
$$
  

$$
\rightarrow \Delta \vdash \prod_{j} [\Gamma_{j}; \delta_{j}] : Q_{j}
$$

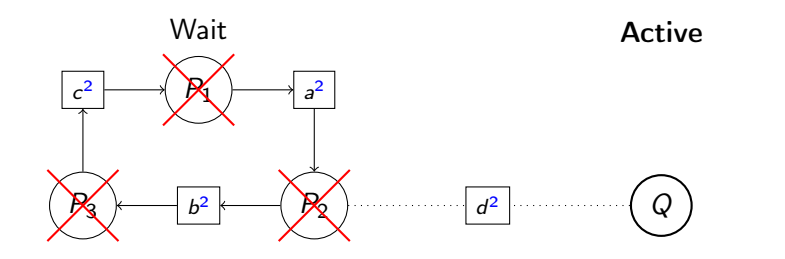

### Ramassage des processus : cas négatif

#### Règle

$$
\forall \hat{c} \in \bigcup_{i} \Gamma_{i}, \text{ globalrc}(\hat{c}, \prod_{j} [\Gamma_{j}; \delta_{j}] : Q_{j}) = 0
$$
  
 
$$
\Delta \cup \bigcup_{i} \hat{p}_{i} \vdash \prod_{i} [\Gamma_{i}; \delta_{i}, \text{pid} \triangleright \hat{p}_{i}] : \sum \text{wait} \parallel \prod_{j} [\Gamma_{j}; \delta_{j}] : Q_{j} \quad (\text{stuck})
$$
  
 
$$
\rightarrow \Delta \vdash \prod_{j} [\Gamma_{j}; \delta_{j}] : Q_{j}
$$

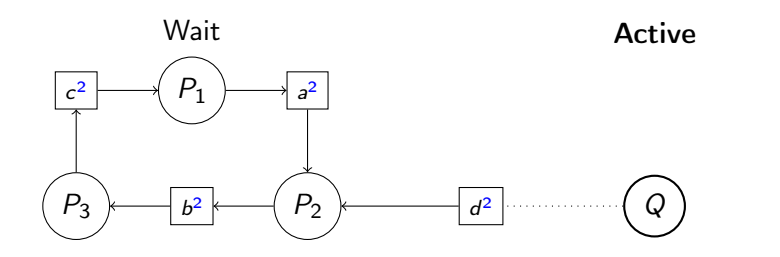

## Ramassage des processus : cas négatif

# Règle  $\forall \hat{c} \in \bigcup_{i} \Gamma_{i}, \text{ globalrc}(\hat{c}, \prod_{j}[\Gamma_{j}; \delta_{j}] : Q_{j}) \neq 0$  $\Delta\cup\bigcup_{i}\hat{p}_i\vdash \prod_i [\Gamma_i;\delta_i, \mathsf{pid}\triangleright \hat{p}_i] : \sum \mathsf{wait} \parallel \prod_j [\Gamma_j;\delta_j] : Q_j$  $\to \Delta \vdash \prod_j [\Gamma_j;\delta_j] : Q_j$ (stuck)

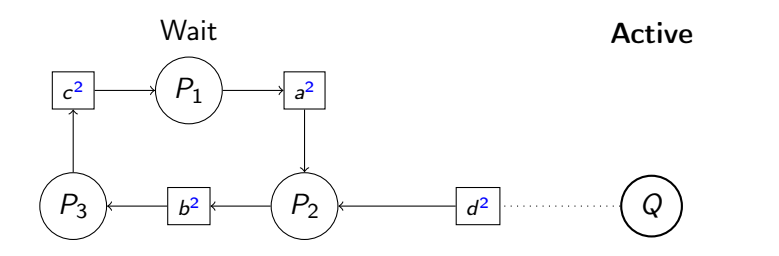

KEL KARIK KEL KEL KARIK

#### Résumé des règles

$$
\mathrm{knows}(\hat{c}, [\Gamma; \delta] : P) \stackrel{\mathrm{def}}{=} \exists x \in \mathrm{dom}(\delta), \ \delta(x) = \hat{c}
$$

$$
\text{globalrc}(\hat{c}, \Delta \vdash \prod_i [\Gamma_i; \delta_i] : P_i) \stackrel{\text{def}}{=} \sum_i \left\{ \begin{array}{c} 1 \text{ if knows}(\hat{c}, [\Gamma_i; \delta_i] : P_i) \\ 0 \text{ otherwise} \end{array} \right.
$$

$$
\frac{\text{globalrc}(\hat{c}, A) = 0}{\Delta, \hat{c} \vdash A \rightarrow \Delta \vdash A} \text{ (reclaim)}
$$

 $\forall \hat{c} \in \bigcup_{i} \Gamma_{i}, \text{ globalrc}(\hat{c}, \prod_{j}[\Gamma_{j}; \delta_{j}] : Q_{j}) = 0$  $\Delta\cup\bigcup_{i}\hat{p}_i\vdash \prod_i [\Gamma_i;\delta_i, \mathsf{pid}\triangleright \hat{p}_i] : \sum \mathsf{wait} \parallel \prod_j [\Gamma_j;\delta_j] : Q_j$  $\to \Delta \vdash \prod_j [\Gamma_j;\delta_j] : Q_j$ (stuck)

[Principes et Pratiques de la Programmation Concurrente en](#page-0-0) π-calcul Implémentation(s)

#### Plan

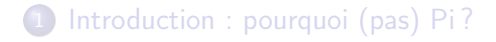

2 [Le langage : un Pi-calcul appliqué](#page-7-0)

3 [La machine abstraite : les Pi-threads](#page-46-0)

**KORK STRAIN ABY COMPARI** 

<span id="page-86-0"></span>4 [Implémentation\(s\)](#page-86-0)

## Implémentations

#### **Disponibles**

- CubeVM : interprète stackless du papier VEE06
- LuaPi : bib. au dessus des coroutines Lua (invité PUC-Rio été/hiver 2007, hiver/été 2008)
	- $\bullet$  Engagements explicites, Ordonnanceur O(1) + extensions : broadcast, join patterns
- JavaPi : bib. au dessus des Java Threads
	- Adapté au multi-cœurs, algorithmes lock-free, détecteur de terminaison (GC simplifié)

**KOR KERKER E VAN** 

- Picc : compilateur natif
	- Ref. globales uniquement, Nouveau GC (en cours)

# Implémentations

#### **Disponibles**

- CubeVM : interprète stackless du papier VEE06
- LuaPi : bib. au dessus des coroutines Lua (invité PUC-Rio été/hiver 2007, hiver/été 2008)
	- $\bullet$  Engagements explicites, Ordonnanceur O(1) + extensions : broadcast, join patterns
- JavaPi : bib. au dessus des Java Threads
	- Adapté au multi-cœurs, algorithmes lock-free, détecteur de terminaison (GC simplifié)
- Picc : compilateur natif
	- Ref. globales uniquement, Nouveau GC (en cours)

+ d'infos sur <https://www-poleia.lip6.fr/~pesch/pithreads>

## Benchmark 1 : implémentations des Pi-Threads

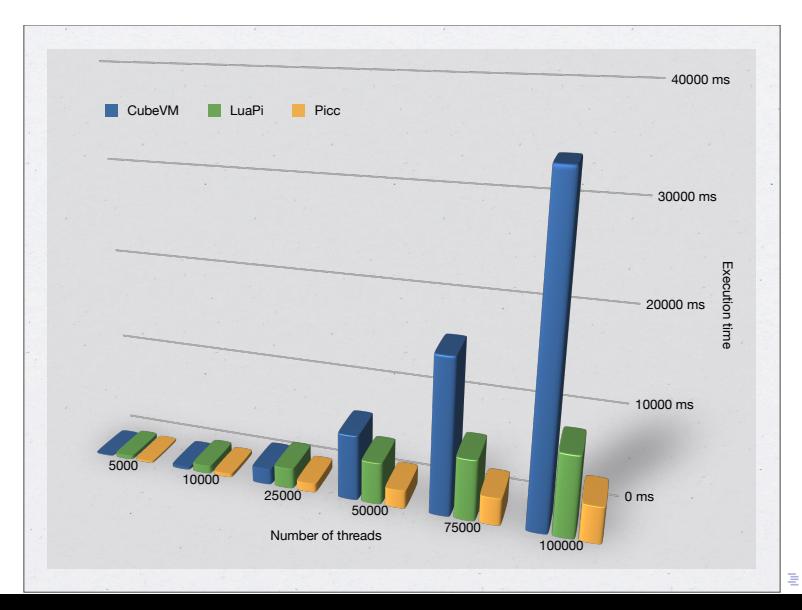

 $2Q$ 

[Principes et Pratiques de la Programmation Concurrente en](#page-0-0) π-calcul Implémentation(s)

### Benchmark 2 : Langages concurrents

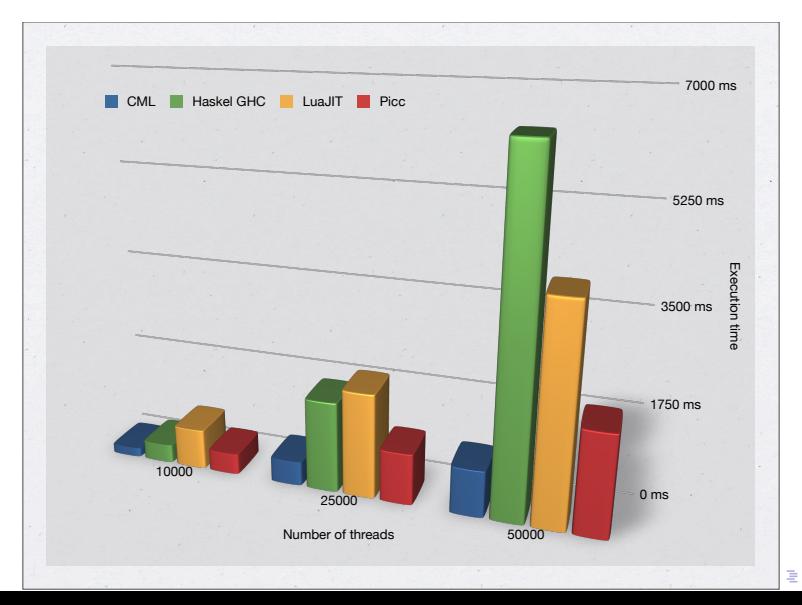

 $2Q$ 

[Principes et Pratiques de la Programmation Concurrente en](#page-0-0) π-calcul Implémentation(s)

## Benchmark 3 : Passage à l'échelle

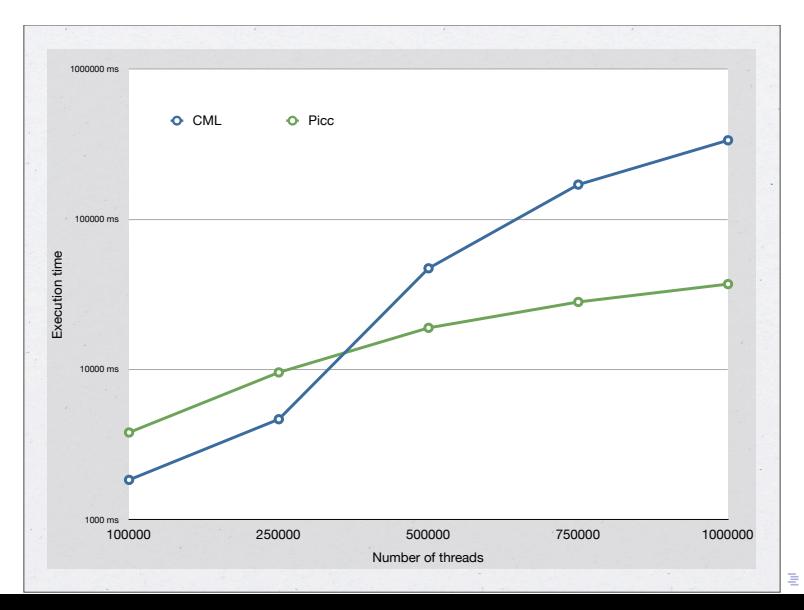

### Travaux en cours

#### Compilateur : système de type v2

- Processus comme types (cf. Kobayashi)
- Approximation des recursions (interpretation abstraite)
- **·** Injection automatique de pile : inference de canaux linéaires (cf. Sangiorgi)

K ロ ▶ K @ ▶ K 할 X X 할 X → 할 X → 9 Q Q →

### Travaux en cours

#### Compilateur : système de type v2

- Processus comme types (cf. Kobayashi)
- Approximation des recursions (interpretation abstraite)
- **·** Injection automatique de pile : inference de canaux linéaires (cf. Sangiorgi)

#### Runtime

- $\bullet$  Backend multicœurs pour Picc  $+$  auto-threading
- Références locales+globales  $\implies$  globales uniquement

**KORKA REPARATION ADD** 

 $\bullet$  GC de seconde génération  $\implies$  parallélisation

### Travaux en cours

#### Compilateur : système de type v2

- Processus comme types (cf. Kobayashi)
- Approximation des recursions (interpretation abstraite)
- **·** Injection automatique de pile : inference de canaux linéaires (cf. Sangiorgi)

#### Runtime

- $\bullet$  Backend multicœurs pour Picc  $+$  auto-threading
- Références locales+globales  $\implies$  globales uniquement

**KORKA REPARATION ADD** 

 $\bullet$  GC de seconde génération  $\implies$  parallélisation

#### ⇒ Questions ?